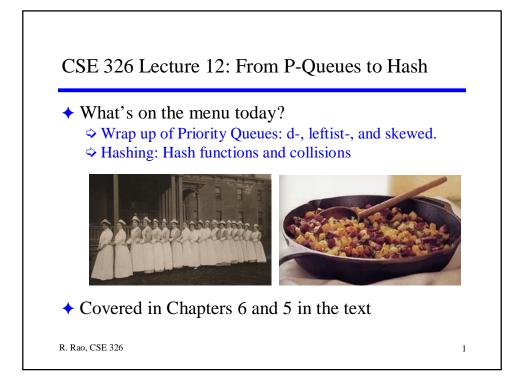

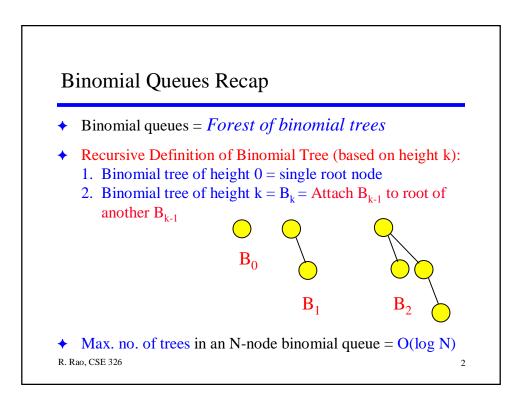

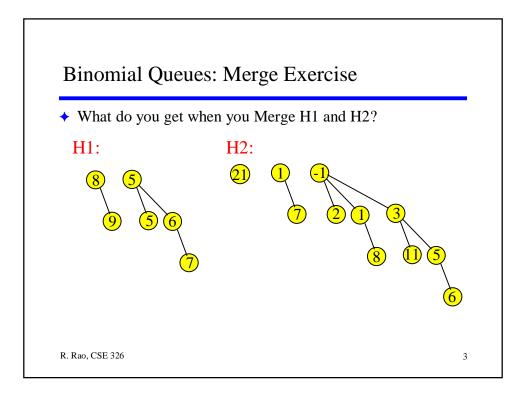

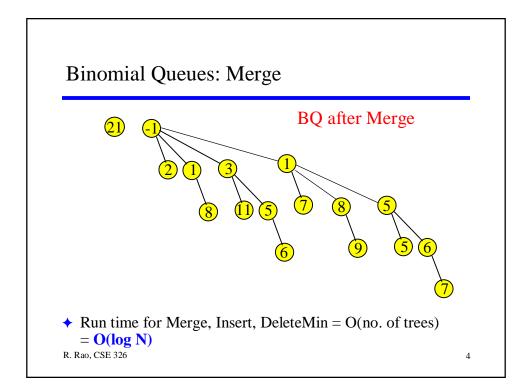

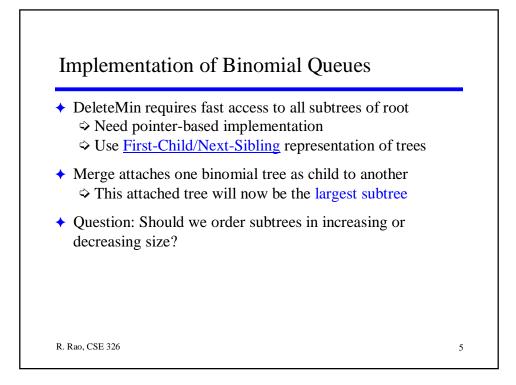

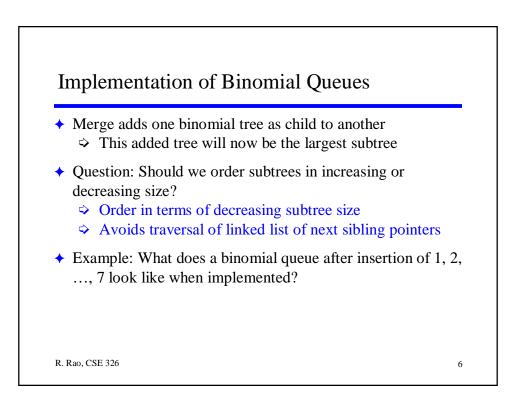

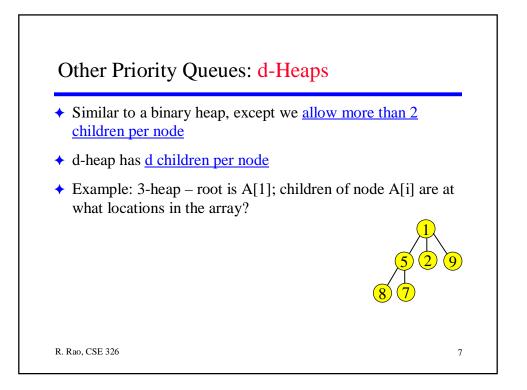

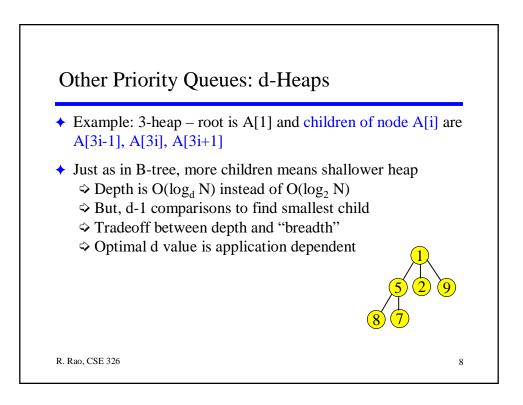

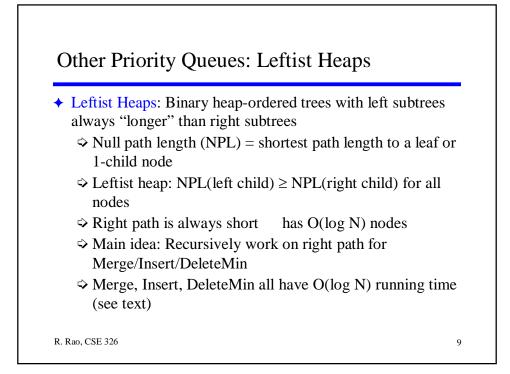

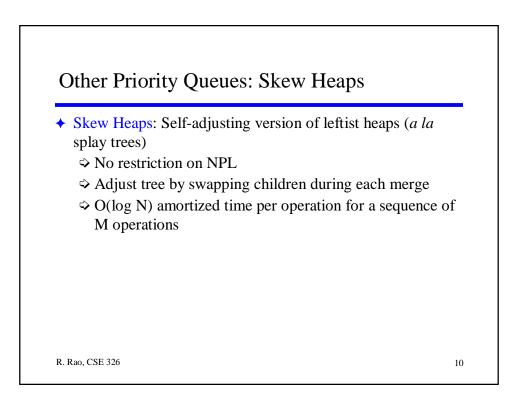

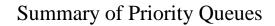

- ◆ Balanced binary search trees: Find in O(log N) time
  ◇ Priority Queues: FindMin in O(1) time
- ◆ Most common PQ: array-based Binary Heap
  ◇ FindMin is O(1) while Insert and DeleteMin are O(log N)
- ◆ Merging is inefficient for binary heaps (O(N) time)
  ◇ Pointer-based alternatives such as Binomial Queues allow merging in O(log N) time
- Priority queues are used in applications (such as job schedulers in OS) where repeated searches are made to find and delete the minimum (highest priority) items

11

R. Rao, CSE 326

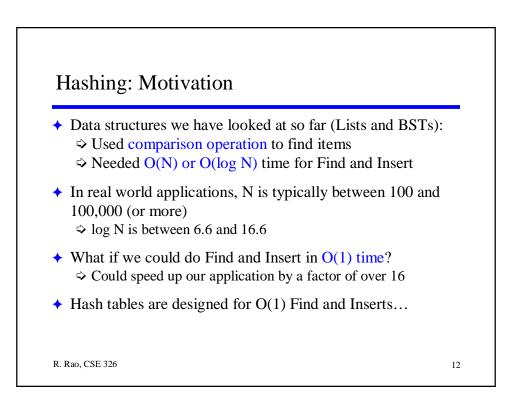

## Hash Tables: Motivation

- ◆ Data records can be stored in arrays. E.g.
  ◇ A[0] = {"CSE 143", Size 151, Avg. Grade 3.4}
  ◇ A[3] = {"CHEM 110", Size 89, Avg. Grade 3.1}
  - ⇒ A[17] = {"CSE 326", Size 50, Avg. Grade 3.9}
  - $\Rightarrow$  (note the high expectations for CSE 326)
- ◆ Suppose you want to know the class size for CSE 373
  ◇ Need to search the array O(N) worst case time
- ◆ What if we could directly index into the array using the key?
  ◇ A["CSE 373"] = {Size 77, Avg. Grade 3.9}
- Main idea behind hash tables: Use a key (string or number) to index directly into an array – O(1) time to access records

13

R. Rao, CSE 326

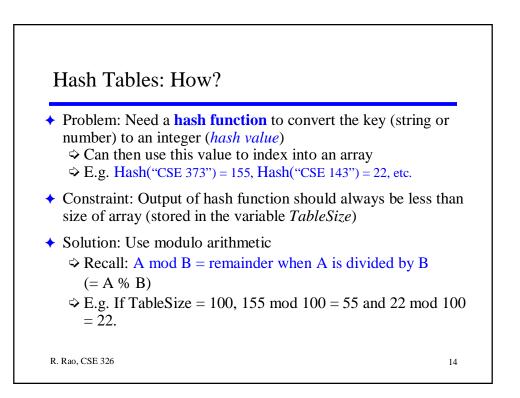

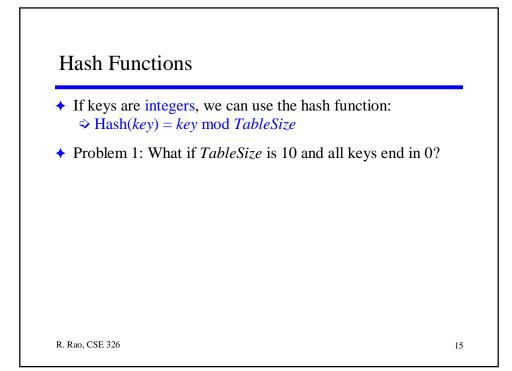

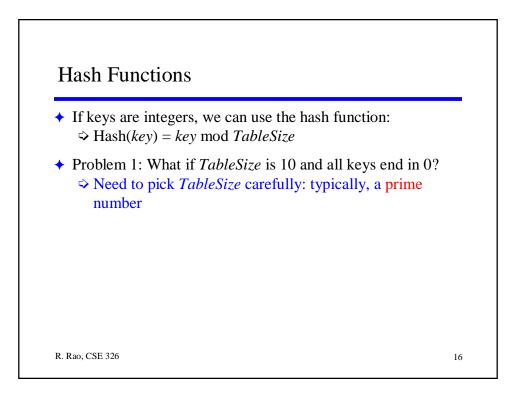

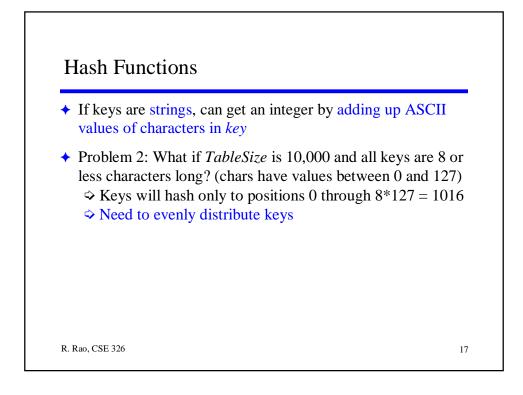

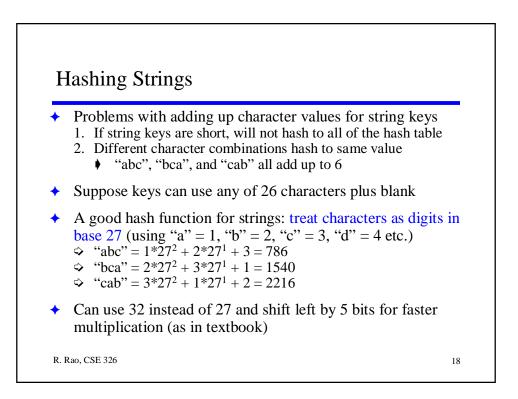

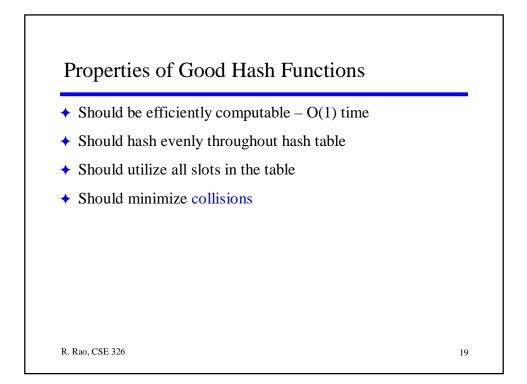

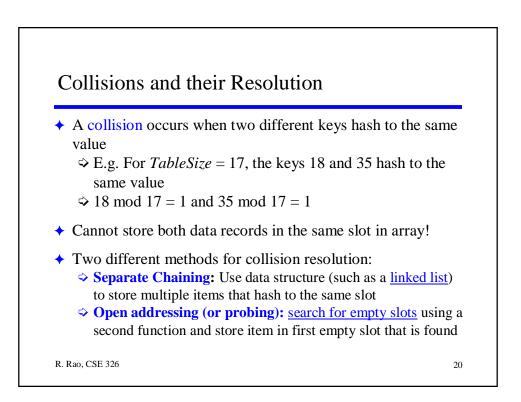

## Next Class:

Chaining, Probing, and Hashing

## To Do:

Read Chapter 5

Work on HW 3

R. Rao, CSE 326

21